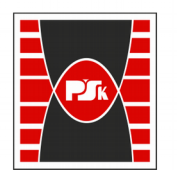

Politechnika Świętokrzyska

# WYDZIAŁ ELEKTROTECHNIKI, AUTOMATYKI I INFORMATYKI

**Załącznik nr 9**  do Zarządzenia Rektora Nr 35/19 z dnia 12 czerwca 2019 r.

# **IV. Opis programu studiów**

## **3. KARTA PRZEDMIOTU**

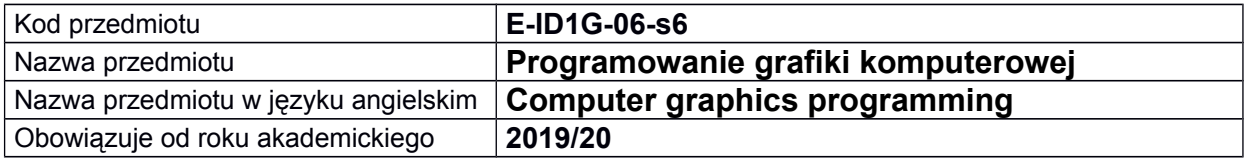

#### **USYTUOWANIE MODUŁU W SYSTEMIE STUDIÓW**

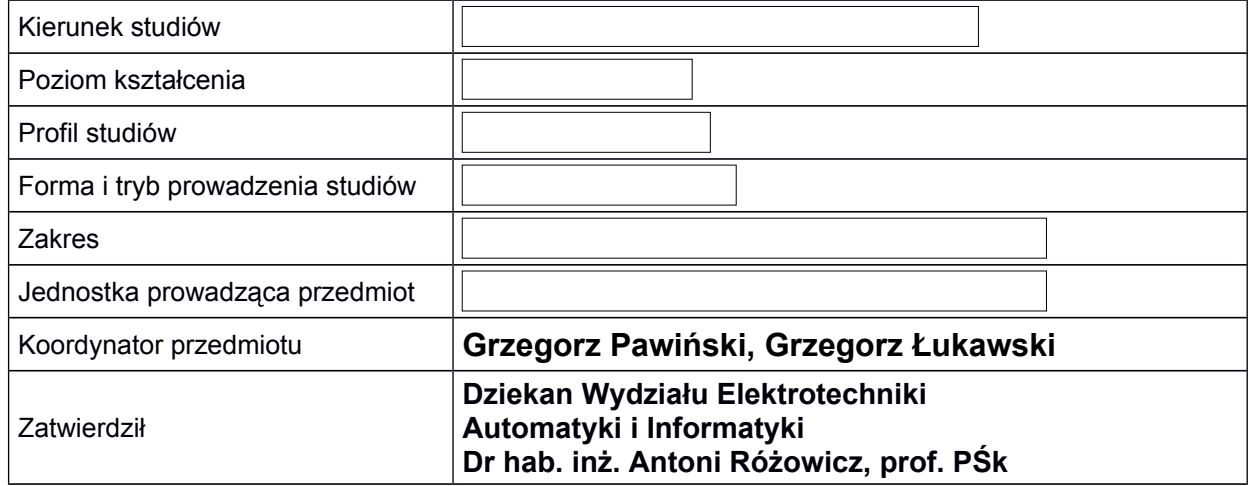

#### **OGÓLNA CHARAKTERYSTYKA PRZEDMIOTU**

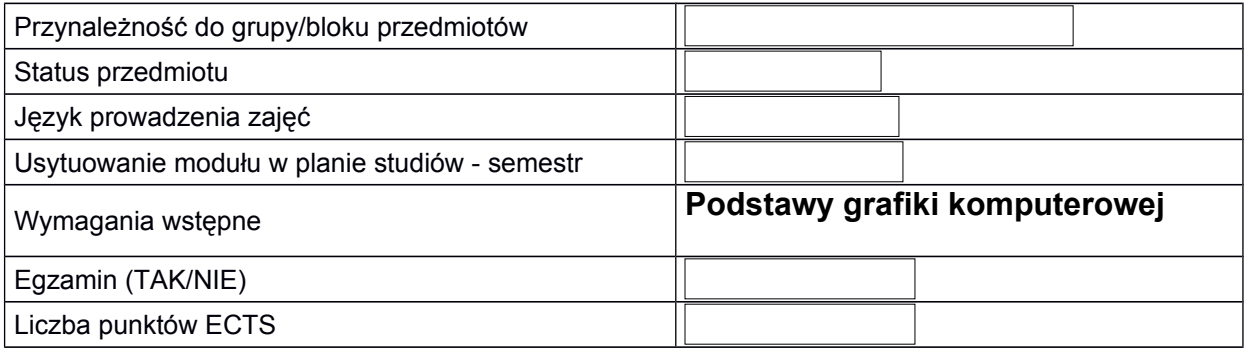

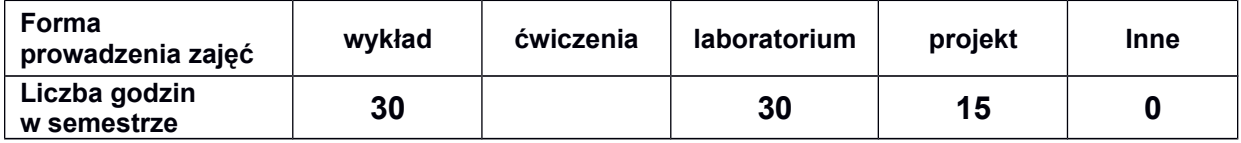

#### **EFEKTY UCZENIA SIĘ**

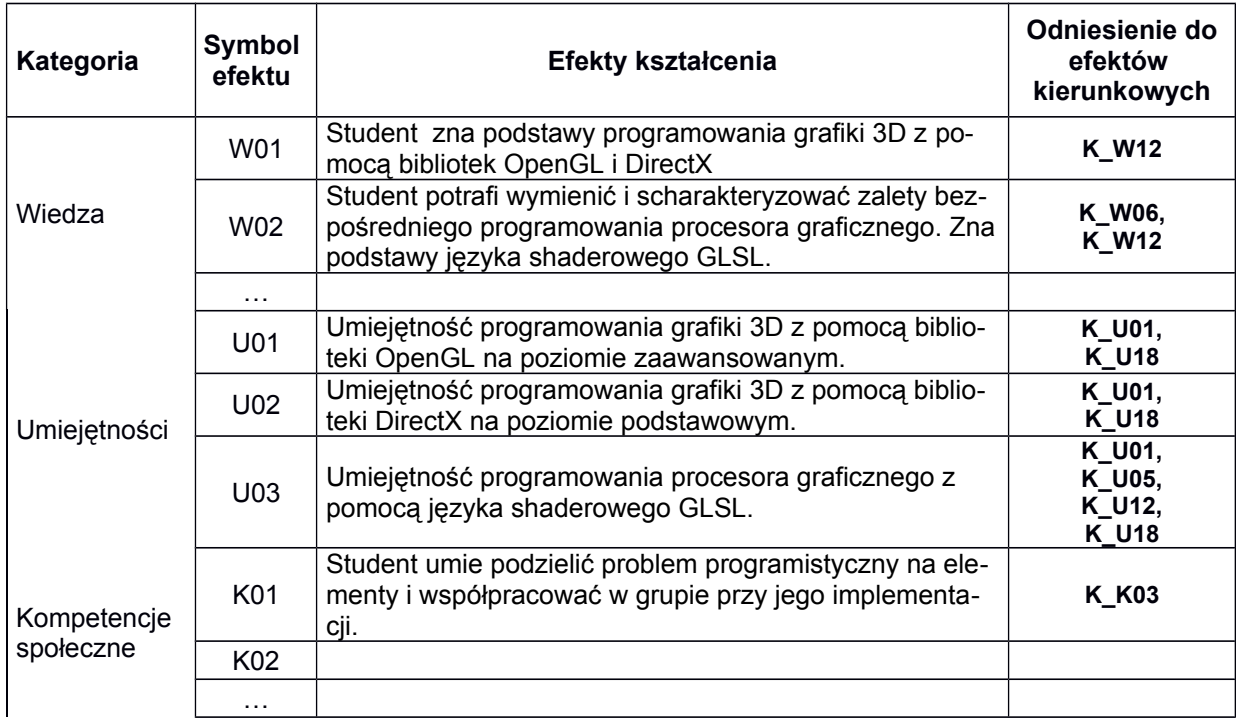

#### **TREŚCI PROGRAMOWE**

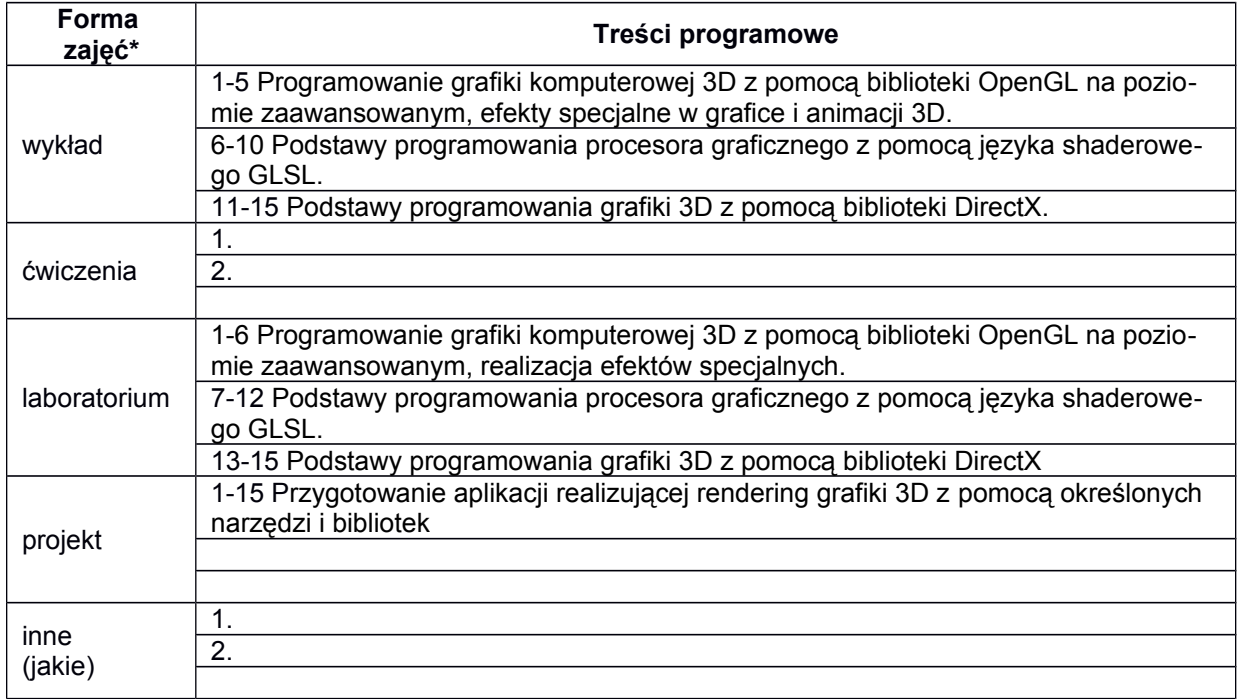

\*) zostawić tylko realizowane formy zajęć

## **METODY WERYFIKACJI EFEKTÓW UCZENIA SIĘ**

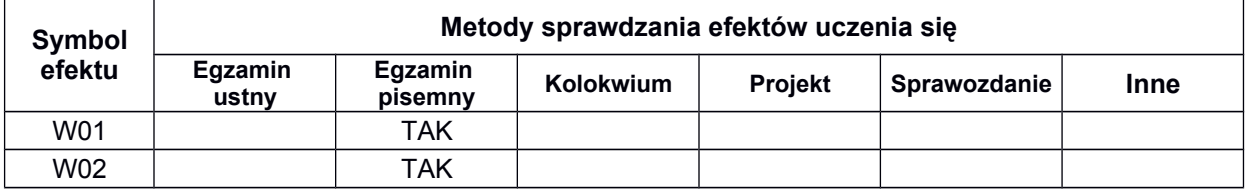

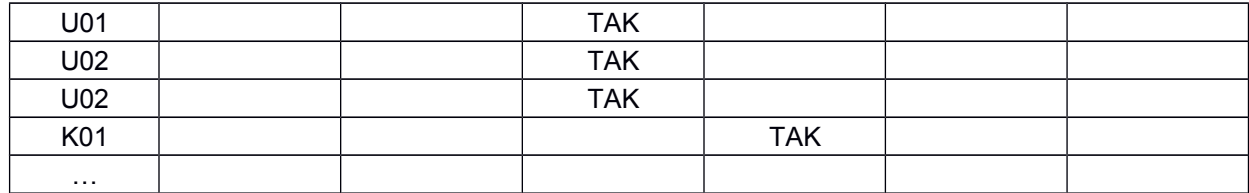

**A.** 

#### **FORMA I WARUNKI ZALICZENIA**

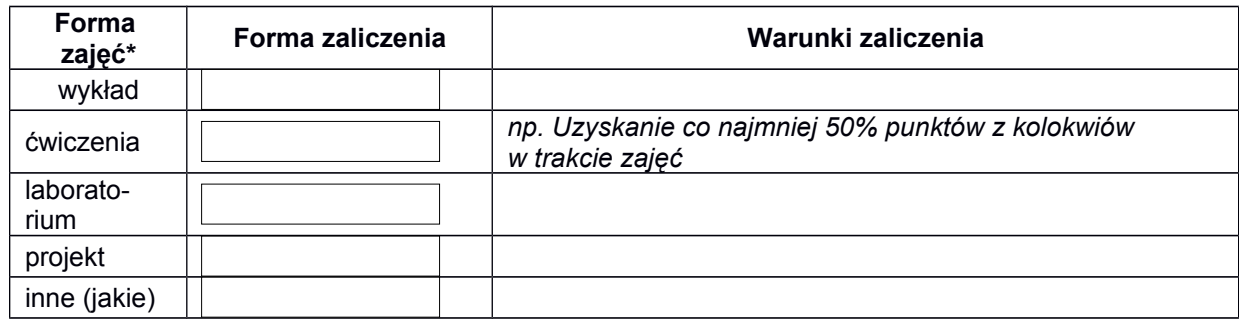

\*) zostawić tylko realizowane formy zajęć

#### **NAKŁAD PRACY STUDENTA**

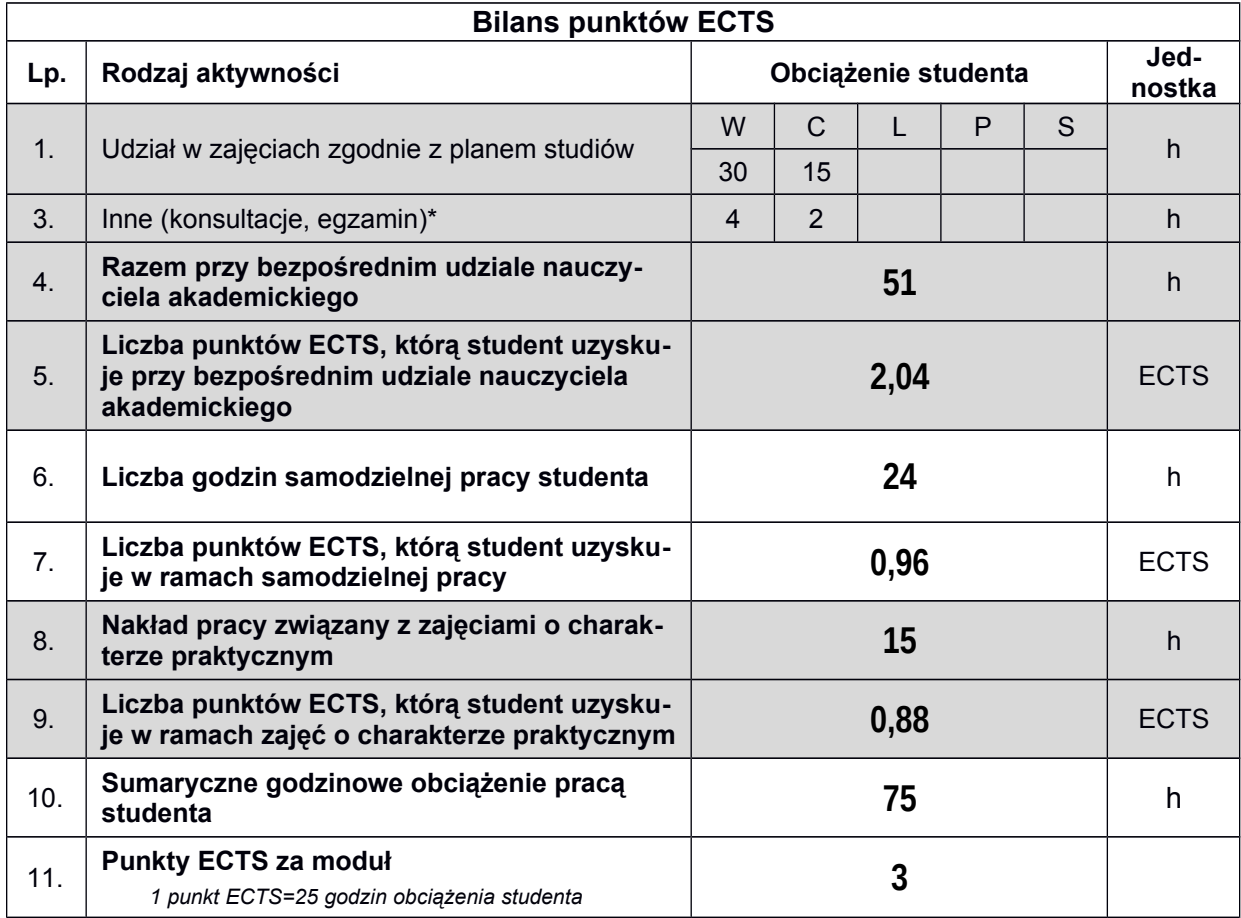

*\* wszelkie formy weryfikacji efektów, w tym egzaminy oraz nie więcej niż 2 godziny konsultacji dla każdej formy zajęć*

### **LITERATURA**

1.

2.

. . . .

*Uwaga: wykaz literatury winien uwzględniać aktualne i dostępne publikacje*